Anlage zur Niederschrift 09.2020 TOP  $\mathcal{A}\circ$ Stadt Norderstedt, Ausschuss für Stadtentwicklung und Verkehr, 17.09.2020 Lars Anders | I.anders@svg-suedwestholstein.de | SVG Südwestholstein ÖPNV-Verwaltungsgemeinschaft **METROPOLREGION HAMBURG** Maßnahmen zur Herstellung eines 20-Min.-Takts im Norderstedter Bus-OPNV **AAS** 

#### **Agenda**

C. A.R.

Südwestholstein ÖPRV-Verwalt<br>dar Kreise Dithmarschen, Pirnei

wig und Segebarg

- **Hintergrund der Planungen**
- A Rückblick, Anlass, Ziele
- **Maßnahmenübersicht**
- > Liniennetz, Fahrplanstruktur
- <u>ယ</u> Bilanz & finanzielle Auswirkungen

#### 4. Fazit

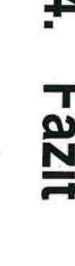

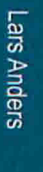

17.09.2020

**METROPOLREGION HAMBURG** 

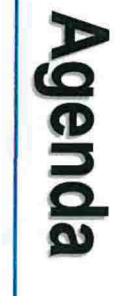

C-VCL

Südwestholstein ÖPNV-Verwaltungsgeneinschaft<br>der Kreise Dithmarschen, Pinnaberg und Segeberg

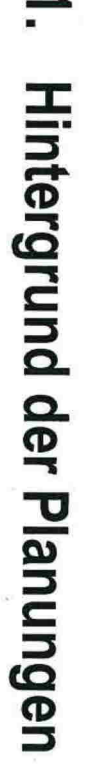

- → Rückblick, Anlass, Ziele
- N Maßnahmenübersicht
- > Liniennetz, Fahrplanstruktur
- <u>ب</u><br>" Bilanz & finanzielle Auswirkungen

4. Fazit

17.09.2020 **METROPOLREGION HAMBURG** 

Lars Anders

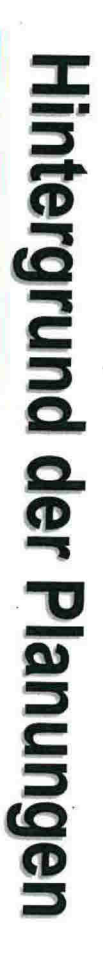

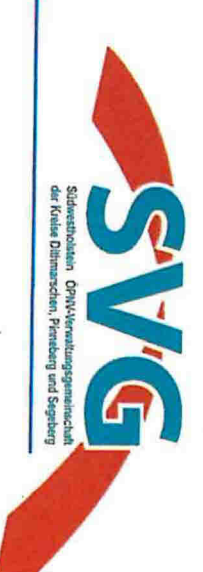

#### **Rückblick**

- · 12/2010: Vorlage des Gutachtens "Optimierungspotenziale im Norderstedter Bus-OPNV<sup>"</sup> durch die SVG
- u.a. Handlungsempfehlung daraus: Herstellung eines flächendeckenden 20-Min.-Takts in 2 Schritten
- → 1. südlich von UA Norderstedt Mitte
- → 2. nördlich von UA Norderstedt Mitte
- · 06/2015: nach Tesa-Ansiedlung Neustrukturierung in Teilen d. südl. Liniennetzes
- > u.a. U2-Anbindung durch Verlängerung der 191 von U Niendorf Markt bis U Garstedt
- → außerdem Taktverdichtungen

**METROPOLREGION HAMBURG** 

17.09.2020

Lars Anders

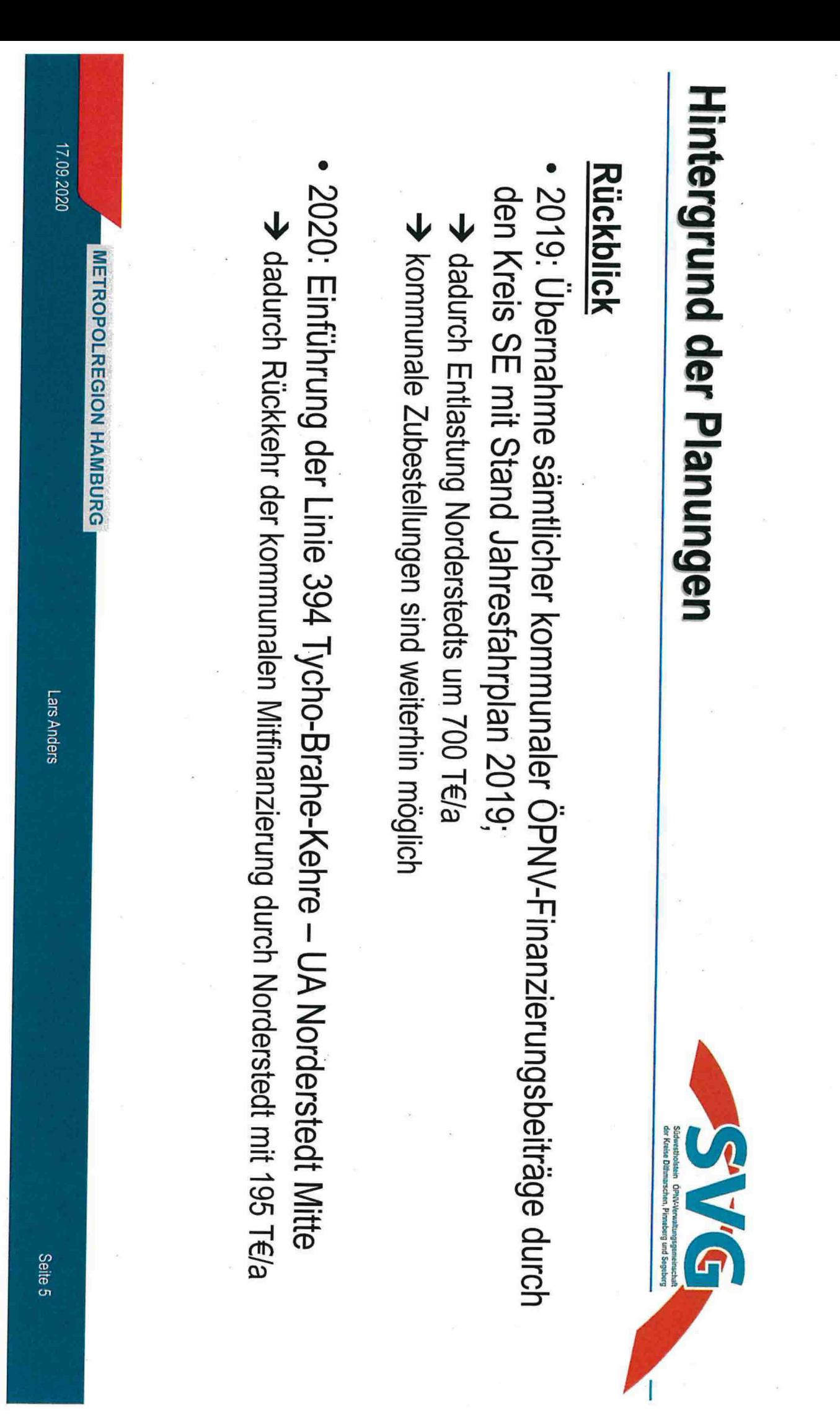

## **Hintergrund der Planungen**

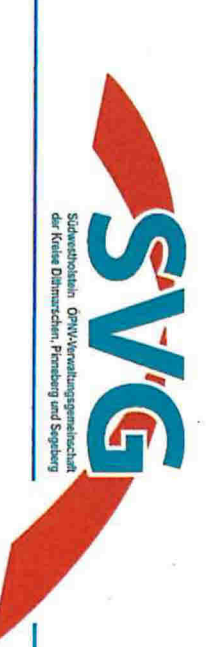

#### **Anlass**

- · 08/2019: Antrag Fraktion Die Grünen/Bündnis 90 zu Taktverdichtungen am WE zwecks Verbesserung der Erreichbarkeit des Stadtparks
- fachliche Bewertung: Vorschläge führen an WE teilweise zu mehr OPNV-Angebot als an nachtragestärkeren Tagen Mo-Fr
- > Vermeidung von Ungleichgewicht im OPNV-Angebot, deshalb umfassenderer Ansatz mit dem

#### Ziel

• der Schaffung eines flächendeckenden 20-Min.-Takts Mo-So

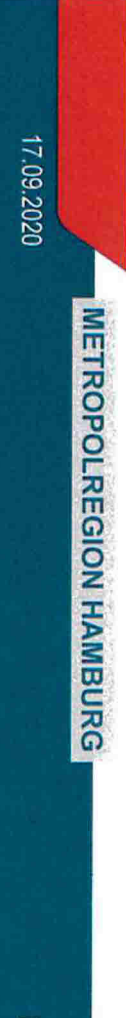

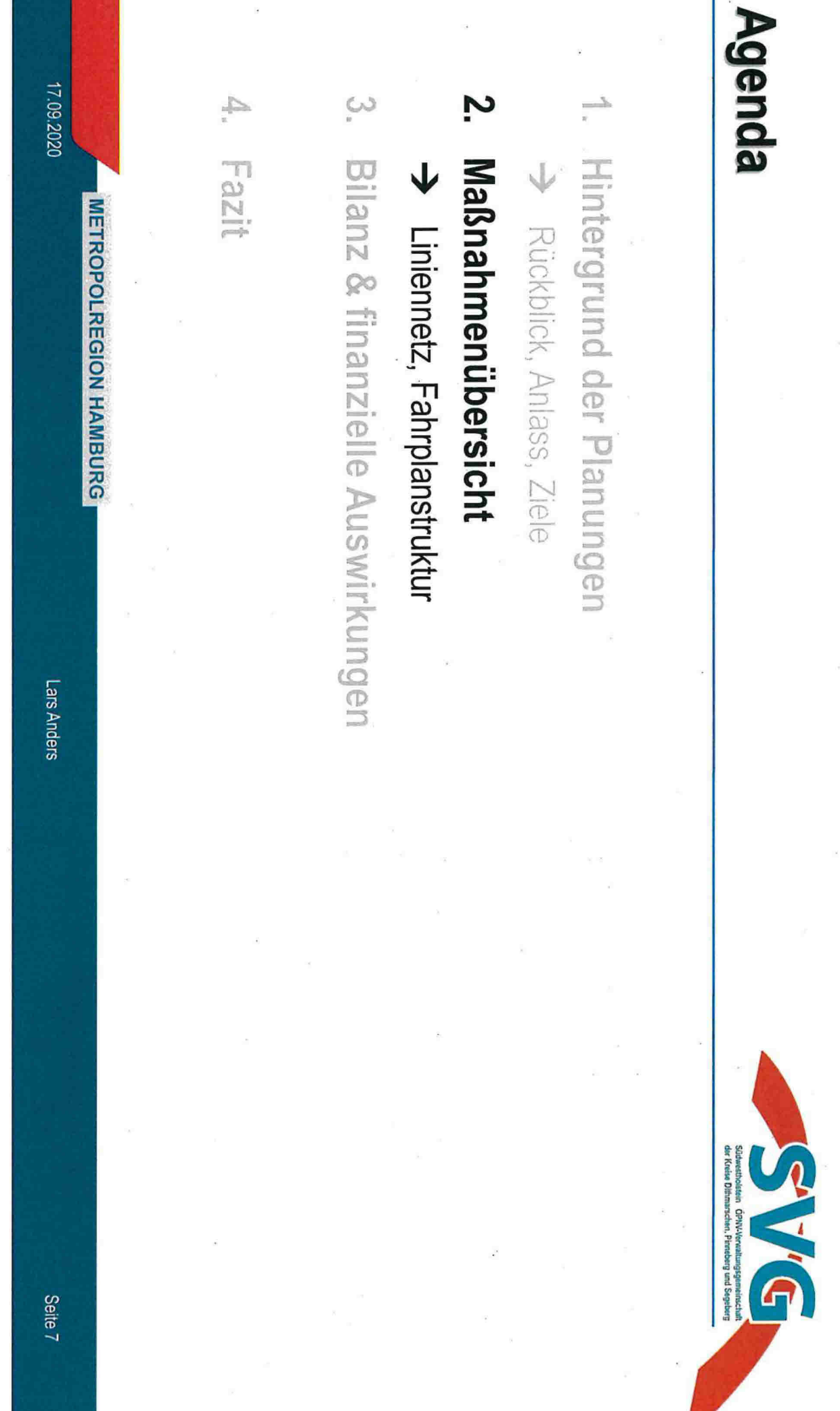

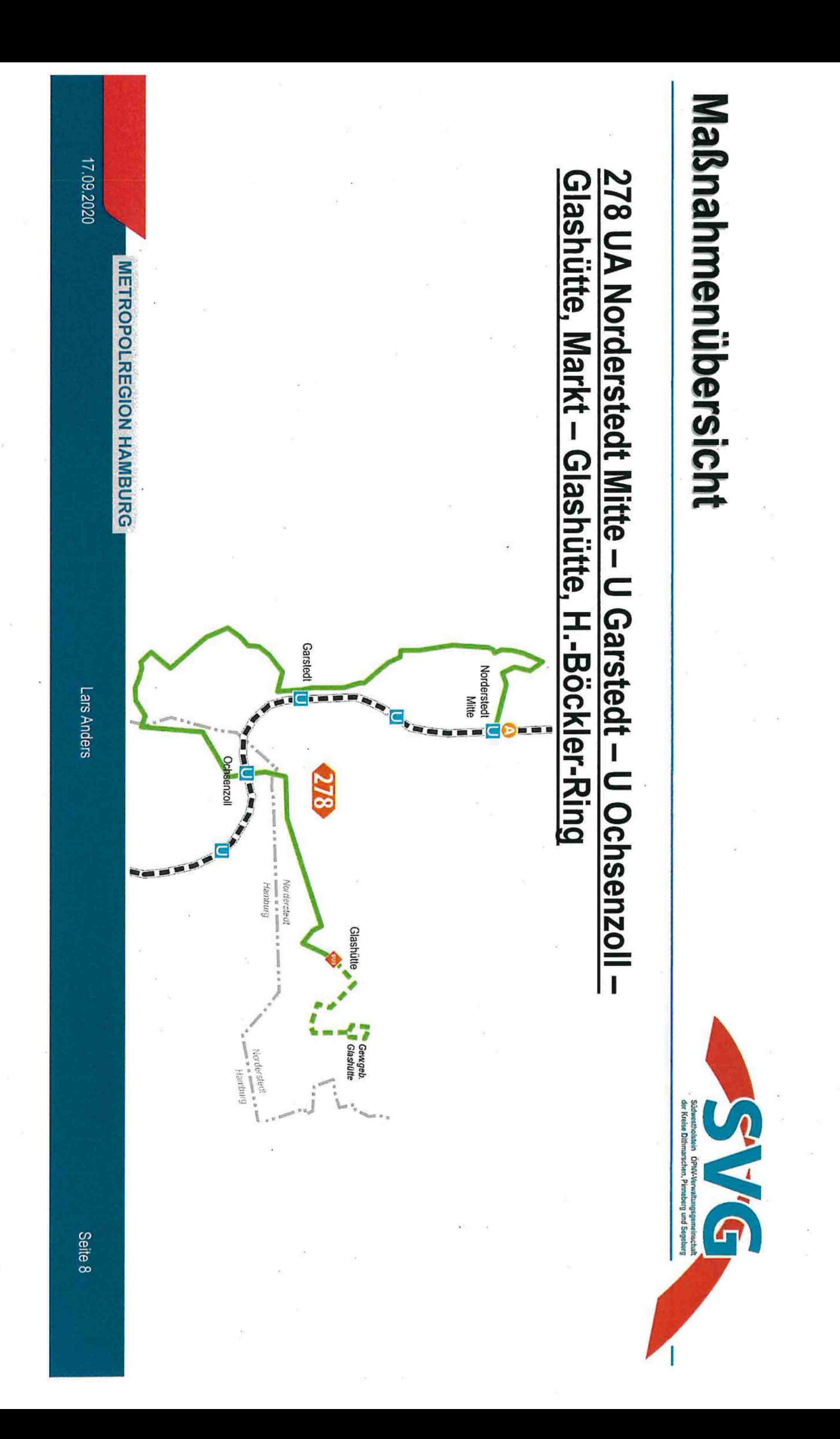

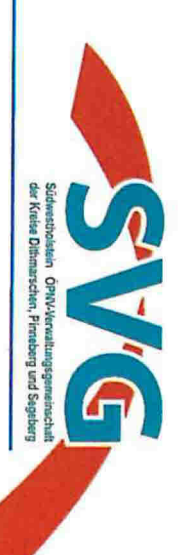

### 278 UA Norderstedt Mitte - U Garstedt - U Ochsenzoll -Glashütte, Markt - Glashütte, H.-Bockler-Ring

- durchgängiger 20-Min.-Takt Mo.-So. zw. UA Norderstedt Mitte & Glashütte, Markt
- zwischen Harksheide, Heidehof und Glashütte, Markt Uberlagerung mit Linien 7550 und 178 (um 10 Min. versetzt)
- bedarfsgerechte Verdichtungen ins Gewerbegebiet Glashütte (konkret: Johnson&Johnson / Schülke+Mair)

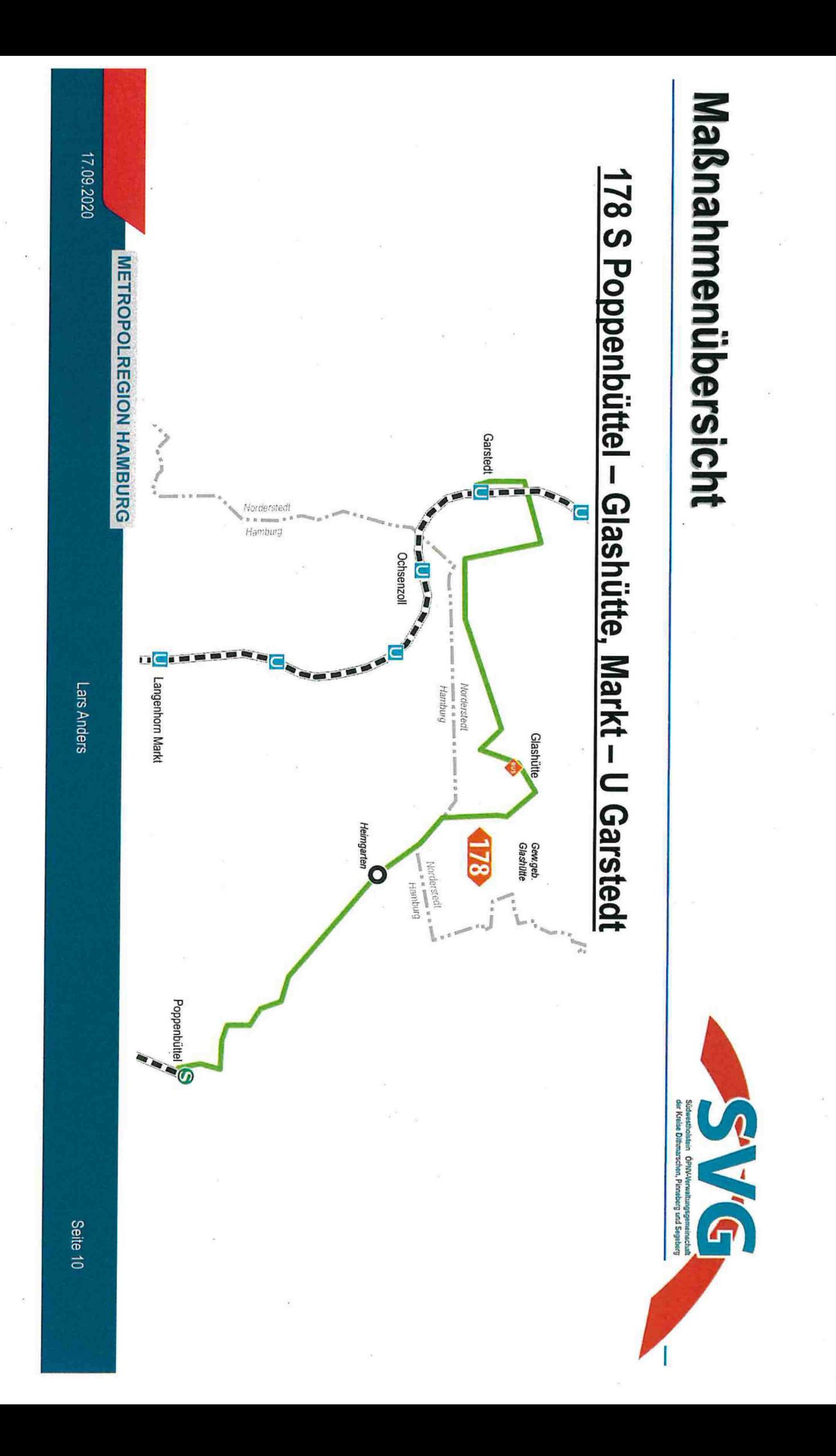

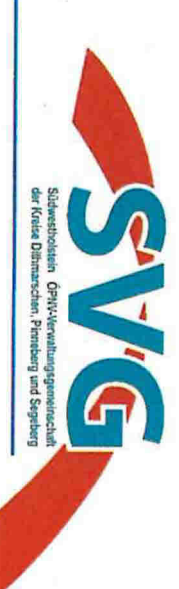

## 178 S Poppenbüttel - Glashütte, Markt - U Garstedt

- Anschlussoptimierung an Glashütte, Markt (178 / 192 / 378 / 493)
- weiterhin 40-Min.-Takt zw. U Garstedt Glashütte, Markt
- zw. Heidehof und Glashütte, Markt um 10 Min. versetzt zur Linie 278
- bedarfsgerechte Verdichtungen pro Gewerbegebiet Glashütte (u.a. 10-Min.-Takt Mo-Fr zw. ca. 06:00 - 09:00) HH-Heimgarten beginnenden/endenden Fahrten bis Glashütte, Markt (konkret: Johnson&Johnson / Schülke+Mair) durch Verlängerung von an
- 1x zusätzl. Mo-Fr ab U Garstedt (ca. 05.15)

**METROPOLREGION HAMBURG** 

17.09.2020

Lars Anders

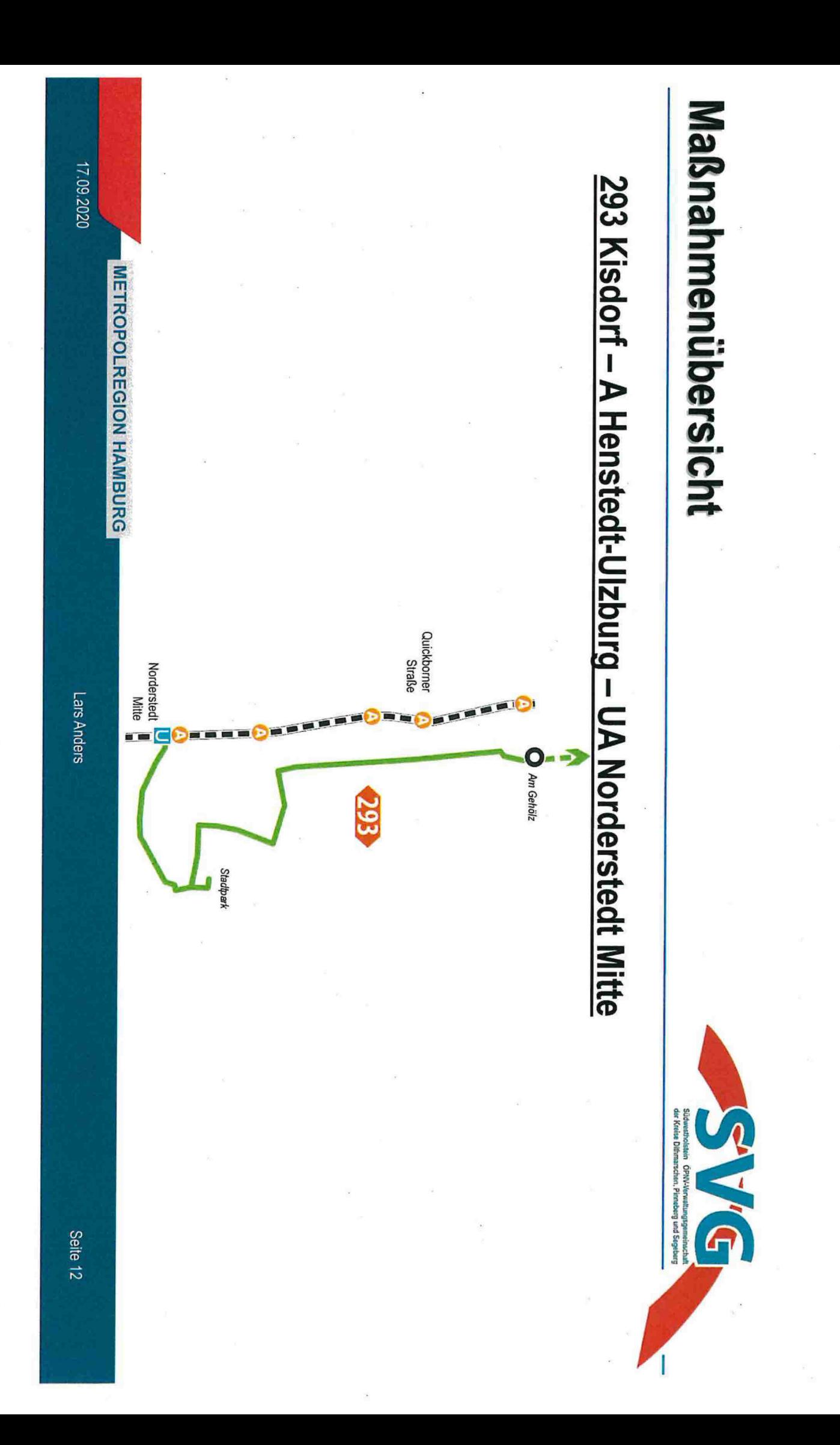

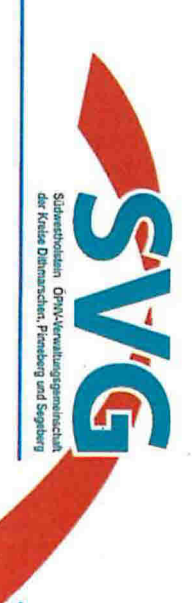

# 293 Kisdorf - A Henstedt-Ulzburg - UA Norderstedt Mitte

- durchgängiger 20-Min Takt Mo-So zw. UA Norderstedt Mitte Harksheide, Am Gehölz
- zw. UA Norderstedt Mitte Harksheide, Grootkoppelstraße Ergänzung mit 393 zum 10-Min.-Takt in den Hauptverkehrszeiten Mo-Fr
- Übernahme des 393-Abschnitts UA Norderstedt Mitte Harksheide Falkenhorst an Wochenenden
- vollständige Ubernahme der Stadtpark-Bedienung (ohne 393)

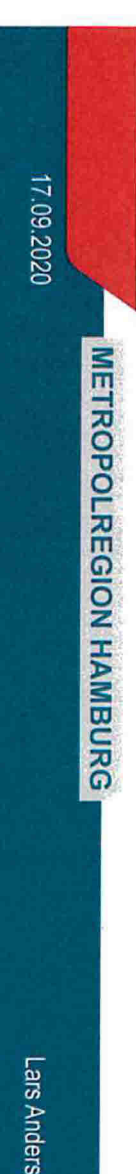

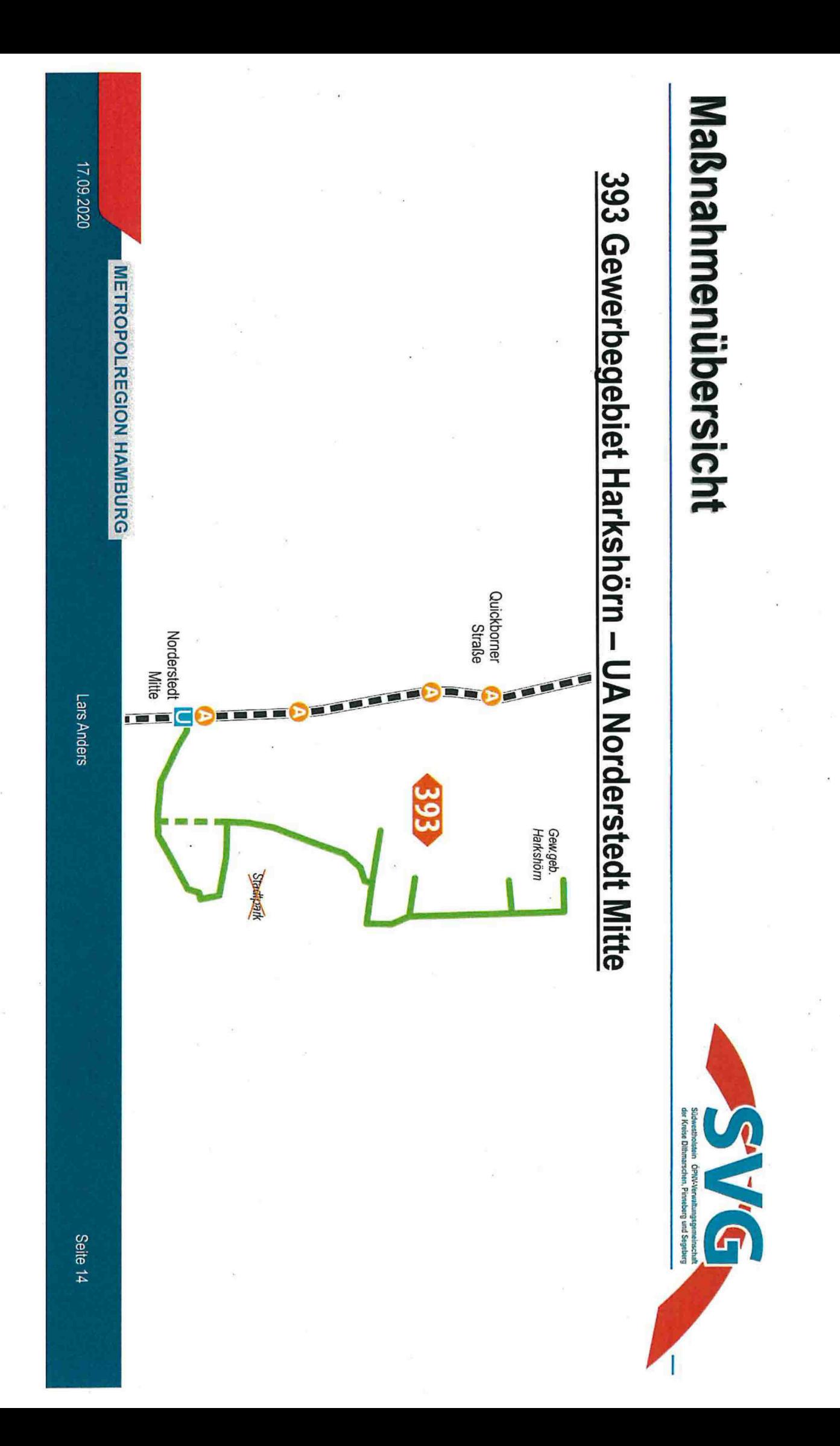

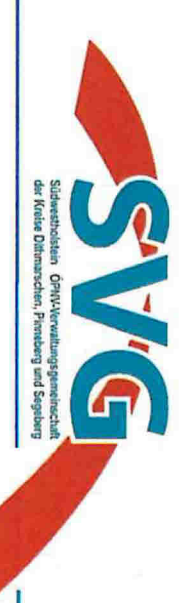

## 393 Gewerbegebiet Harkshörn - UA Norderstedt Mitte

- Verkürzung um Abschnitt UA Norderstedt Mitte U Garstedt (neu: 494)
- Betrieb nur noch Mo.-Fr. und grundsätzlich ohne Stadtpark
- mit der 293 Ergänzung zum 10-Min.-Takt während der Hauptverkehrszeiten zw. UA Norderstedt Mitte - Harksheide, Grootkoppelstralse
- Fahrten, die einer gezielten Anbindung des Gewerbegebiets Harkshörn direktem Weg über die Falkenbergstraße dienen und parallel mit einer neuen Fahrt der 293 liegen, als Expressfahrt auf

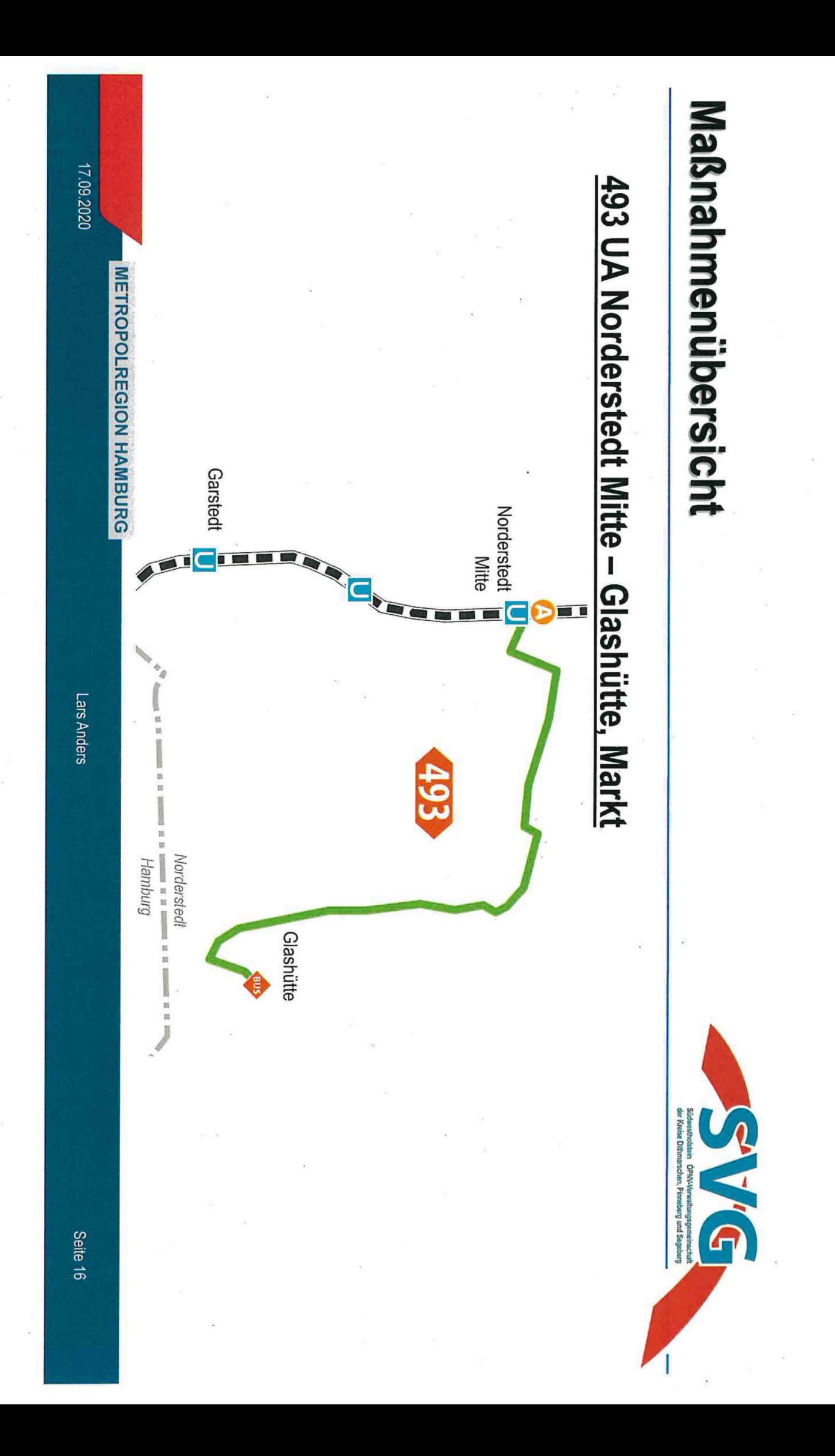

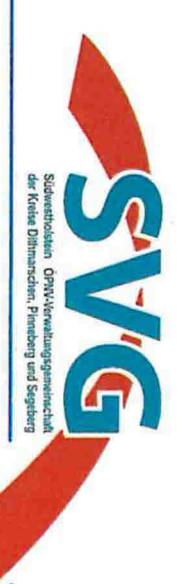

## 493 UA Norderstedt Mitte - Glashütte, Markt

- · Mo-So ganztägiger 20-Minuten-Takt
- · Einbindung in Taktknoten Glashütte, Markt (178 / 192 / 378)

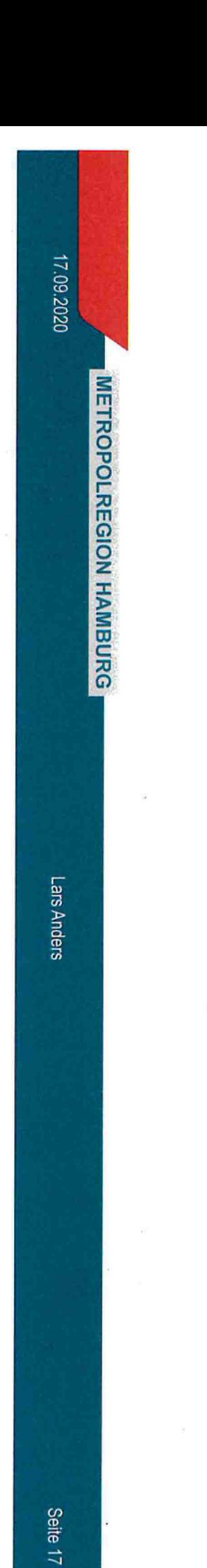

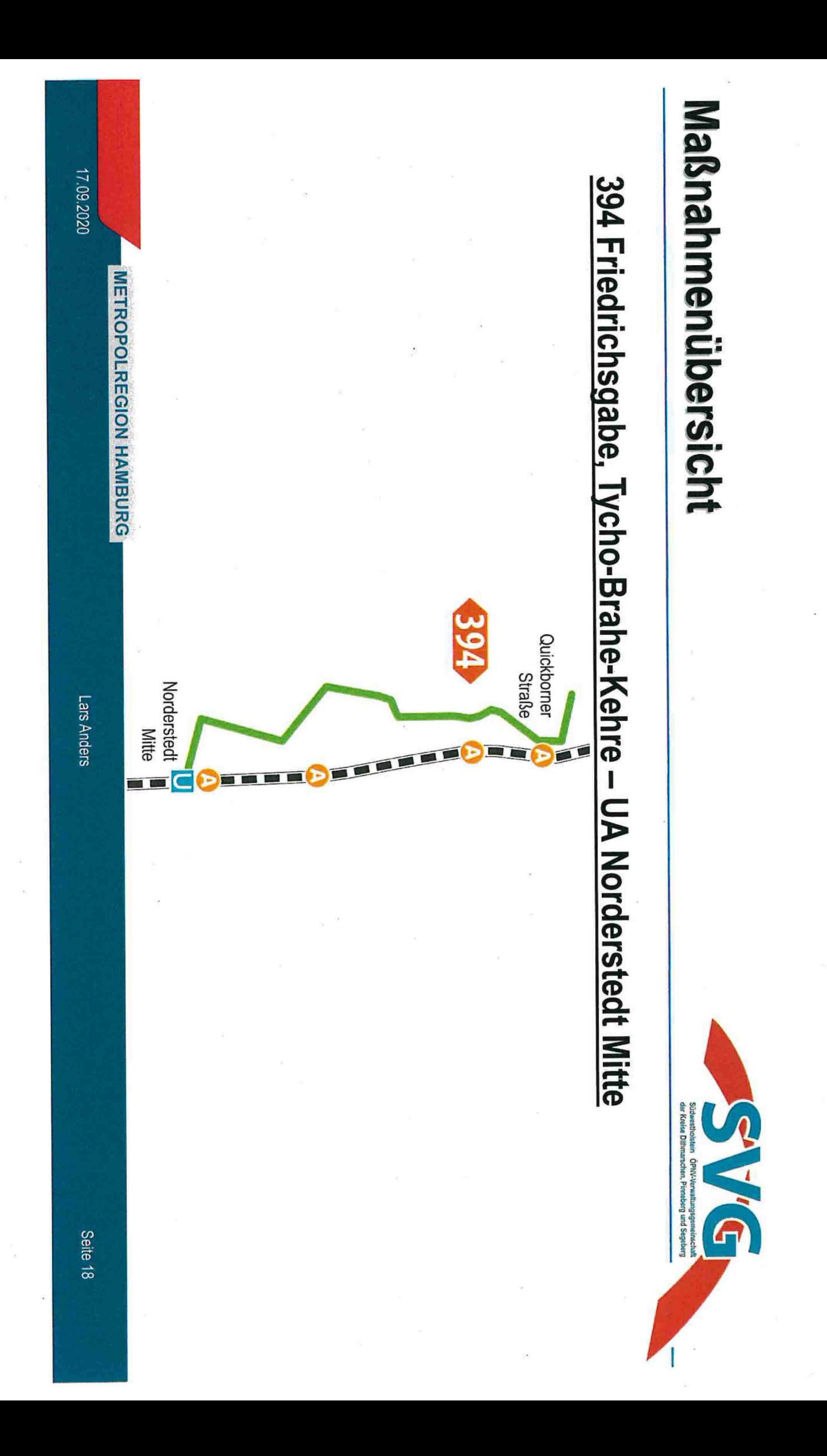

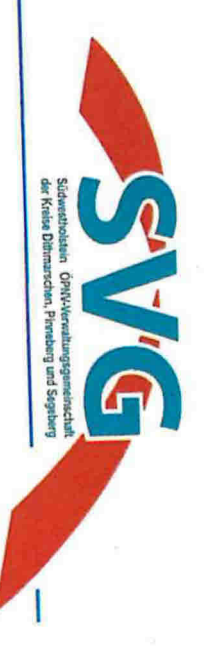

# 394 Friedrichsgabe, Tycho-Brahe-Kehre - UA Norderstedt Mitte

- · weiterhin Mo-Sa nachfragegerecht im 30-/40-Min.-Takt
- Verdichtung auf 40-Min.-Takt sonntags = 5 zusätzliche Fahrtenpaare
- · während des 40-Min.-Takts Ergänzung mit 494 zu 20-Min.-Takt im Bereich Syltkuhlen - UA Norderstedt Mitte
- in Hauptverkehrszeiten Mo-Fr fährt die 394 um 5 Minuten versetzt zur 494, so abgeholt wird dass jeweils unterschiedlichen U-Bahnen zugebracht bzw. von diesen

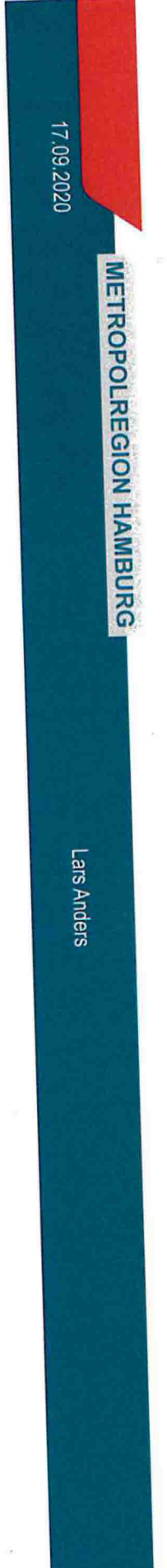

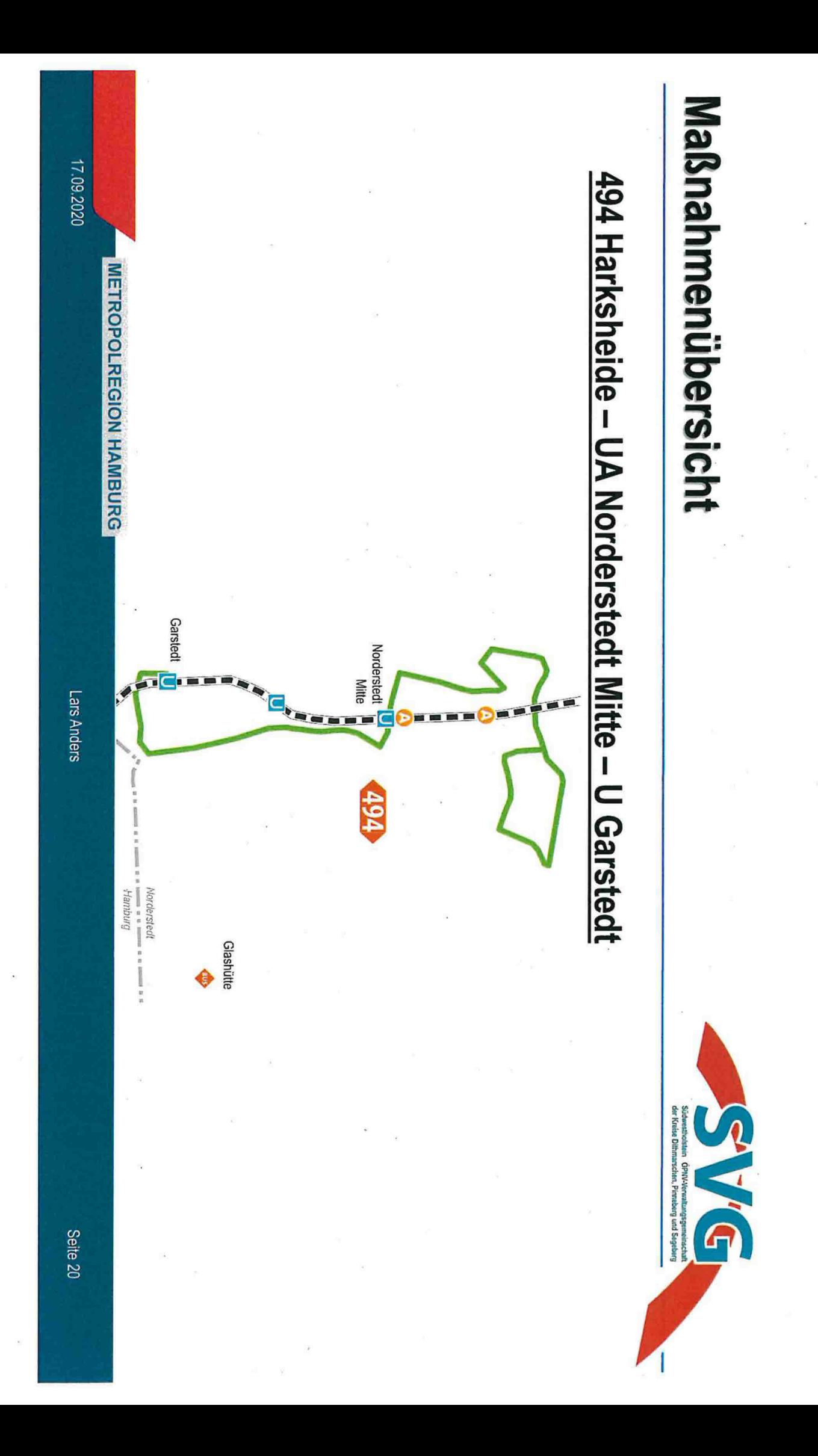

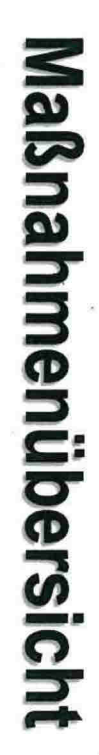

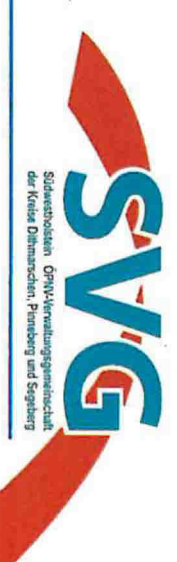

## 494 Harksheide - UA Norderstedt Mitte - U Garstedt

- Mo-Fr im 20-/40-Min-Takt (Bereinigung von Taktsprüngen)
- übernimmt Abschnitt U Garstedt UA Norderstedt Mitte von 393 mit identischem Fahrtenangebot (20-/40-Min.-Takt)
- So auf dem Abschnitt Harksheide UA Norderstedt Mitte Verdichtung vom 60-Min. - auf 40-Min. - Takt

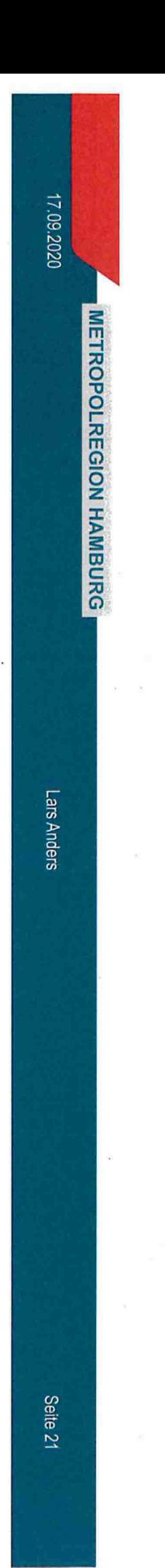

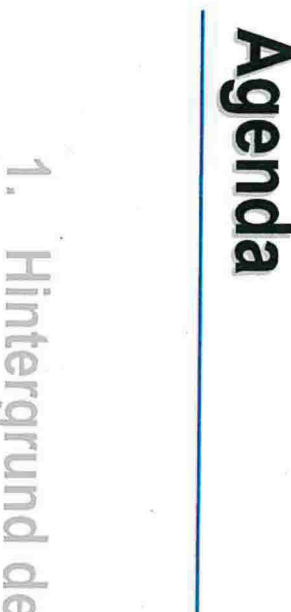

- $\frac{1}{2}$  $\circ$  $\geq$   $\geq$  $\overline{\overline{\mathbb{O}}}$  $\boldsymbol{\Omega}$  $\mathbb{O}$
- $\overline{\omega}$  $\bigcirc$
- N Maßnahmenübersicht ßnahmenübersicht
- > Liniennetz, Fahrplanstruktur Liniennetz, Fahrplanstruktur

#### $\boldsymbol{\omega}$  ${\bf u}$ QO r-11 e Auswirkungen

A. Fazit

**METROPOLREGION HAMBURG** 

(Z) (.0  $\bar{\mathbf{v}}$ 

s Anders

(D CD

—

C. A.A. Südwestholstein ÖPKV Verwaltungsgemeinschaft<br>der Kreise Dittimarschen, Pinneberg und Segeberg

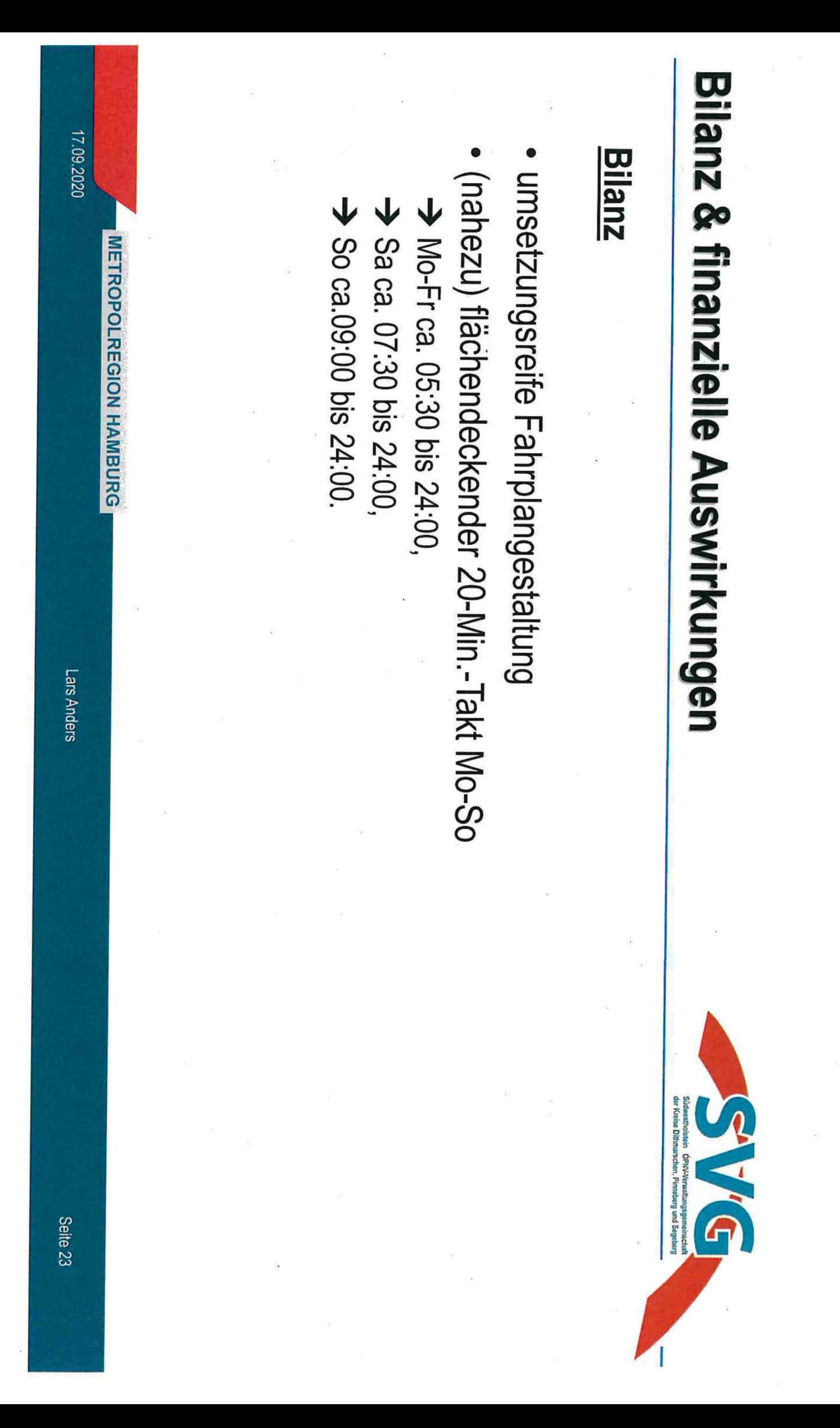

## Bilanz & finanzielle Auswirkungen

### C VIC

### Finanzielle Auswirkungen

- Kosten (Prognose 2021, Stand 09/2020): ca. 995 T€/a
- Ausblick: 5. Regionaler Nahverkehrsplan (RNVP) Kreis Segeberg soll den künftigen Umgang mit kommunaler Co-Finanzierung regeln

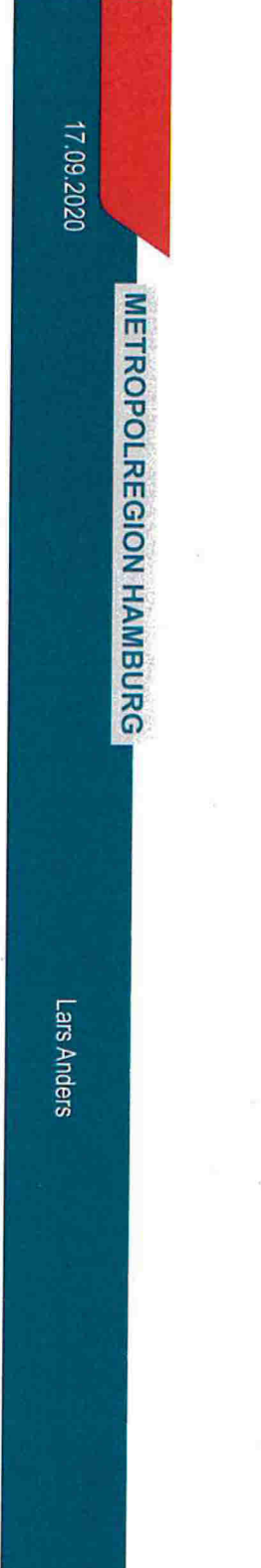

#### **Agenda**

C. V.C Südwestholstein ÖPWLVerwaltungsgemeinschaft<br>der Kreise Dilbmarschen, Pinneberg und Segeberg

- Hintergrund der Planungen
- > Rückblick, Anlass, Ziele
- N Maßnahmenübersicht
- A Liniennetz, Fahrplanstruktur
- 3. Bilanz & finanzielle Auswirkungen

#### Fazit

Lars Anders

Seite 25

17.09.2020

**METROPOLREGION HAMBURG** 

Fazit

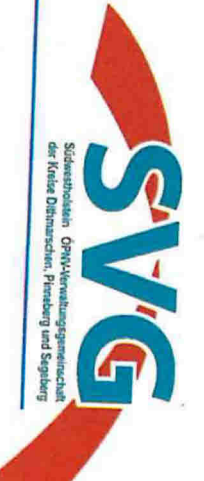

# Wichtiger Schritt in der Norderstedter ÖPNV-Entwicklung

- im Einklang mit Gutachten zu ÖPNV-Optimierungspotenzialen aus 2010
- vollzieht den mit der Tesa-Ansiedlung im südlichen Norderstedt umgesetzten Entwicklungsschritt auch im nördlichen Norderstedt
- · schafft ein leicht verständliches, verlässliches und attraktives OPNV-Angebot auf einem der Stadtgröße angemessenem Niveau
- · ist somit ein wichtiger Beitrag zur Steigerung des ÖPNV-Anteils am Modal Split und damit zum Gelingen der Verkehrswende

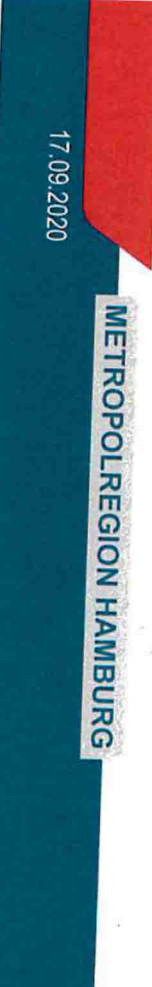

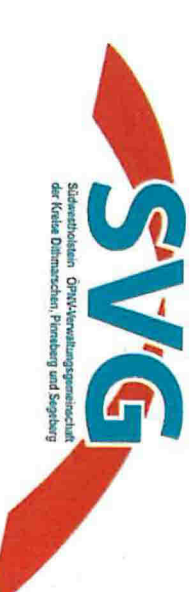

#### **Vielen Dank für Ihre** Aufmerksamkeit!

l.anders@svg-suedwestholstein.de

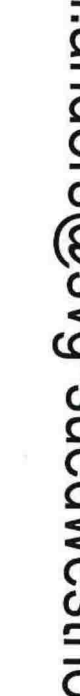

**METROPOLREGION HAMBURG** 

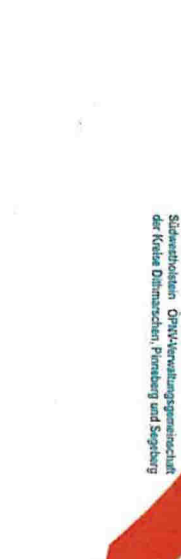